VI.5.2C-CHANGE-PROCEDURE PROGRAM FCST HCL COMMAND CHANGE PROCEDURE

#### Purpose

Command CHANGE PROCEDURE changes a Procedure.

## Format

@CHANGE PROCEDURE [NAME=]procname [[PASSWORD=]password]

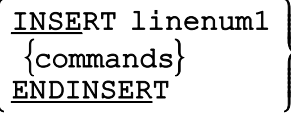

# $\overline{\text{DELETE}}$  linenum2 [-linenum2]  $\}$

ENDPROC

## Parameter Description

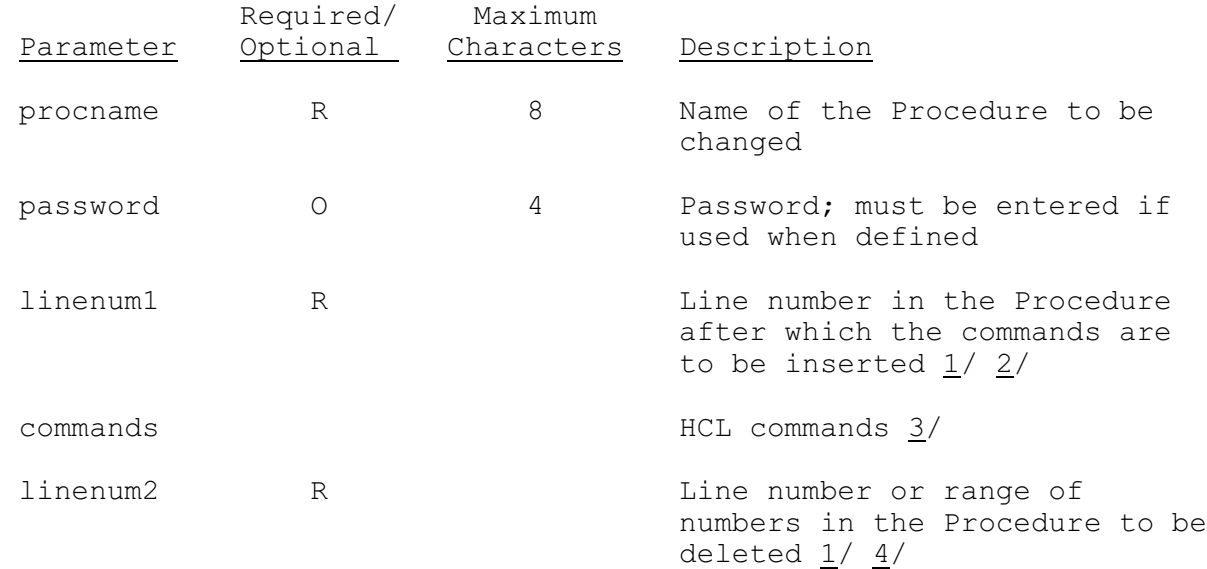

## Notes:

- $1/$  When a Procedure is defined, HCL assigns a line number to each card image in the list of commands. Lines are numbered consecutively from 1. Line numbers can be obtained from a DUMPSYS PROCEDURE command.
- 2/ The INSERT subcommand will insert any following commands up to the ENDINSERT after the indicated line number. A line number of zero may be specified to insert lines at the beginning of a Procedure.
- 3/ A word preceded by '&' becomes a parameter that must be set at runtime with the EXECUTE command or by the default value on the DEFINE PROCEDURE definition. Note that the parameter name and default value must always be defined in the procedure.
- 4/ The delete subcommand will delete the indicated line or range of lines. The range specified must be not greater than the last line number in the procedure and the first line number must be less than the second line number.

#### Examples

The following example shows how a local procedure to save carryover for TODAY and 30 days before TODAY could be changed. The Procedure SAVE30&\* appears below. The HCL commands that follow could be used to change the Procedure so that printout will be suppressed in the first 2 computes of FCEXEC for all Segments except LERKS through COMOK and an abbreviated list of carryover values will be printed after the last compute of FCEXEC.

1 @SETOPTIONS FCEXEC 2 PRINTOUT(N) 3 STARTRUN \*-31 4 ENDRUN \*-30 5 NUMCOSAV \*-30 6 CGROUP TULSARFC 7 @COMPUTE FCEXEC 8 @SETOPTIONS FREEDATE 9 FREECGRP TULSARFC 10 FREEDATE \*-31 11 @COMPUTE FREEDATE 12 @SETOPTIONS SAVEDATE 13 SAVECGRP TULSARFC 14 SAVEDATE \*-30 15 @COMPUTE SAVEDATE 16 @CLEAR 17 @SETOPTIONS FCEXEC 18 PRINTOUT(N) 19 STARTRUN \*-04 20 ENDRUN \* 21 NUMCOSAV \* 22 CGROUP TULSARFC 23 @COMPUTE FCEXEC 24 @COMPUTE CGSTATUS 25 @STOP 26 ENDPROC To change Procedure SAVE30&\*: @CHANGE PROCEDURE NAME=SAVE30&\* DELETE 2

```
DELETE 18
INSERT 1
 PRINTOUT(N) (<LERKS-COMOK>)
```

```
ENDINSERT
   INSERT 17
     PRINTOUT(N) (<LERKS-COMOK>)
   ENDINSERT
   INSERT 23
     @SETOPTIONS
      PRNTCGRP TULSARFC
      PRNTOPER SAC-SMA
     PRNTLAST 3
     @COMPUTE PRINTOPS
   ENDINSERT
   ENDPROC
The new form of Procedure SAVE30&* appears below:
   1 @SETOPTIONS FCEXEC
   2 PRINTOUT(N) (<LERKS-COMOK>)
   3 STARTRUN *-31
   4 ENDRUN *-30
   5 NUMCOSAV *-30
   6 CGROUP TULSARFC
   7 @COMPUTE FCEXEC
   8 @SETOPTIONS FREEDATE
   9 FREECGRP TULSARFC
   10 FREEDATE *-31
   11 @COMPUTE FREEDATE
   12 @SETOPTIONS SAVEDATE
   13 SAVECGRP TULSAFRC
   14 SAVEDATE *-30
   15 @COMPUTE SAVEDATE
   16 @CLEAR
   17 @SETOPTIONS FCEXEC
   18 PRINTOUT(N) (<LERKS-COMOK>)
   19 STARTRUN *-04
   20 ENDRUN *
   21 NUMCOSAV *
   22 CGROUP TULSARFC
   23 @COMPUTE FCEXEC
   24 @SETOPTIONS
   25 PRNTCGRP TULSARFC
   26 PRNTOPER SAC-SMA
   27 PRNTLAST 3
   28 @COMPUTE PRINTOPS
   29 @COMPUTE CGSTATUS
   30 @STOP
   31 ENDPROC
```